#### *Lecture 2*

#### Transformations for animation

*We previously defined transformation matrices for the most useful operations:*

# *Translation:*

$$
[x, y, z, 1] \begin{bmatrix} 1 & 0 & 0 & 0 \\ 0 & 1 & 0 & 0 \\ 0 & 0 & 1 & 0 \\ t_x & t_y & t_z & 1 \end{bmatrix} = [x + t_x, y + t_y, x + t_z, 1]
$$
  
*Scaling:*  

$$
[x, y, z, 1] \begin{bmatrix} s_x & 0 & 0 & 0 \\ 0 & s_y & 0 & 0 \\ 0 & 0 & s_z & 0 \\ 0 & 0 & 0 & 1 \end{bmatrix} = [s_x x, s_y y, s_z z, 1]
$$

### *Rotations about the x, y and z axes*

$$
R_x = \left[\begin{array}{cccc} 1 & 0 & 0 & 0 \\ 0 & Cos\theta & Sin\theta & 0 \\ 0 & -Sin\theta & Cos\theta & 0 \\ 0 & 0 & 0 & 1 \end{array}\right] \, R_y = \left[\begin{array}{cccc} Cos\theta & 0 & -Sin\theta & 0 \\ 0 & 1 & 0 & 0 \\ Sin\theta & 0 & Cos\theta & 0 \\ 0 & 0 & 0 & 1 \end{array}\right]
$$

$$
R_z=\left[\begin{array}{cccc}Cos\theta & Sin\theta & 0 & 0 \\ -Sin\theta & Cos\theta & 0 & 0 \\ 0 & 0 & 1 & 0 \\ 0 & 0 & 0 & 1 \end{array}\right]
$$

We now consider more complex transformations which are combinations of these.

*Flying Sequences*

In generating animated flying sequences we require the viewpoint to move around the scene.

This implies a change of origin

Let the required viewpoint be  $C = [Cx, Cy, Cz]$ and the required view direction be  $\mathbf{d} = [dx, dy, dz]$  *Recall that we have a canonical form for Perspective Projection:*

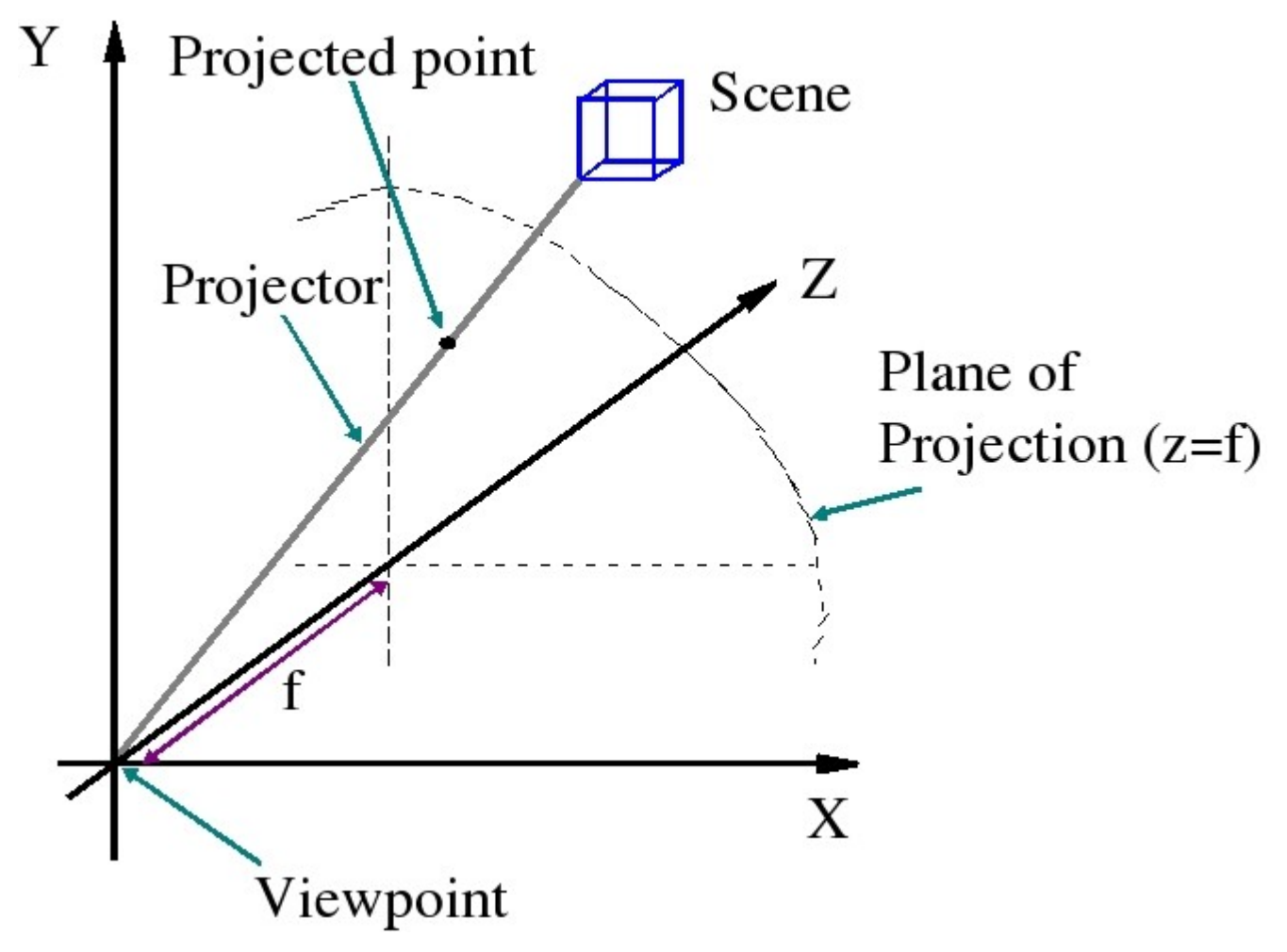

# *Transformation of viewpoint*

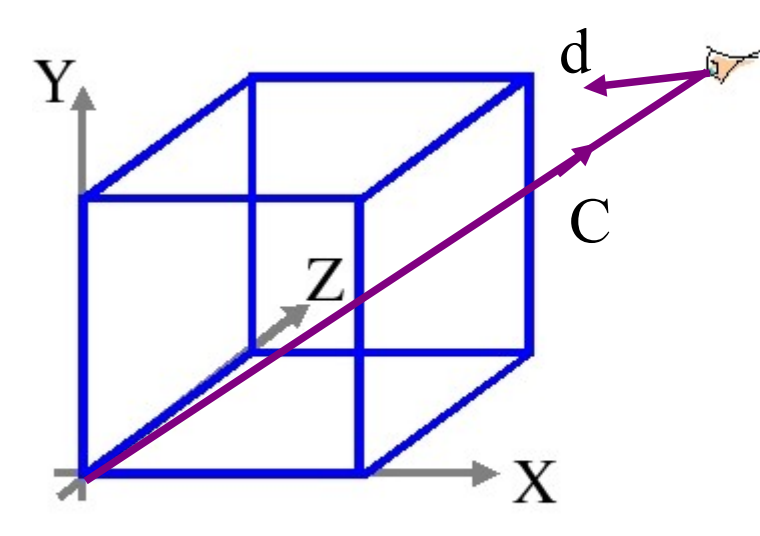

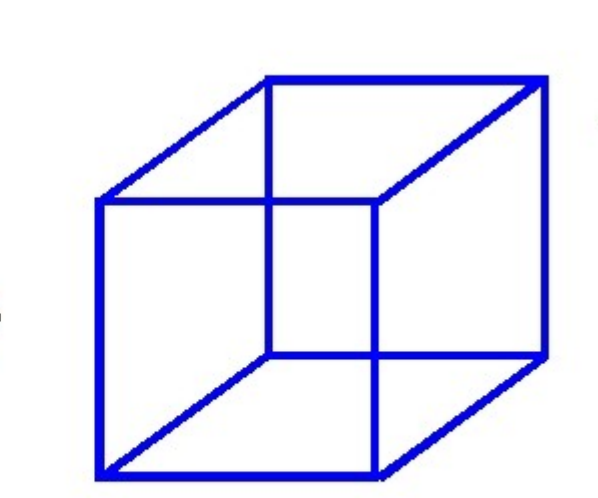

Coordinate System for definition

Coordinate System for viewing

*Flying Sequences*

The required transformation is in three parts:

- 1. Translation of the Origin
- 2. Rotate about Y
- 3. Rotate about X

The two rotations are to line up the z axis with the view direction

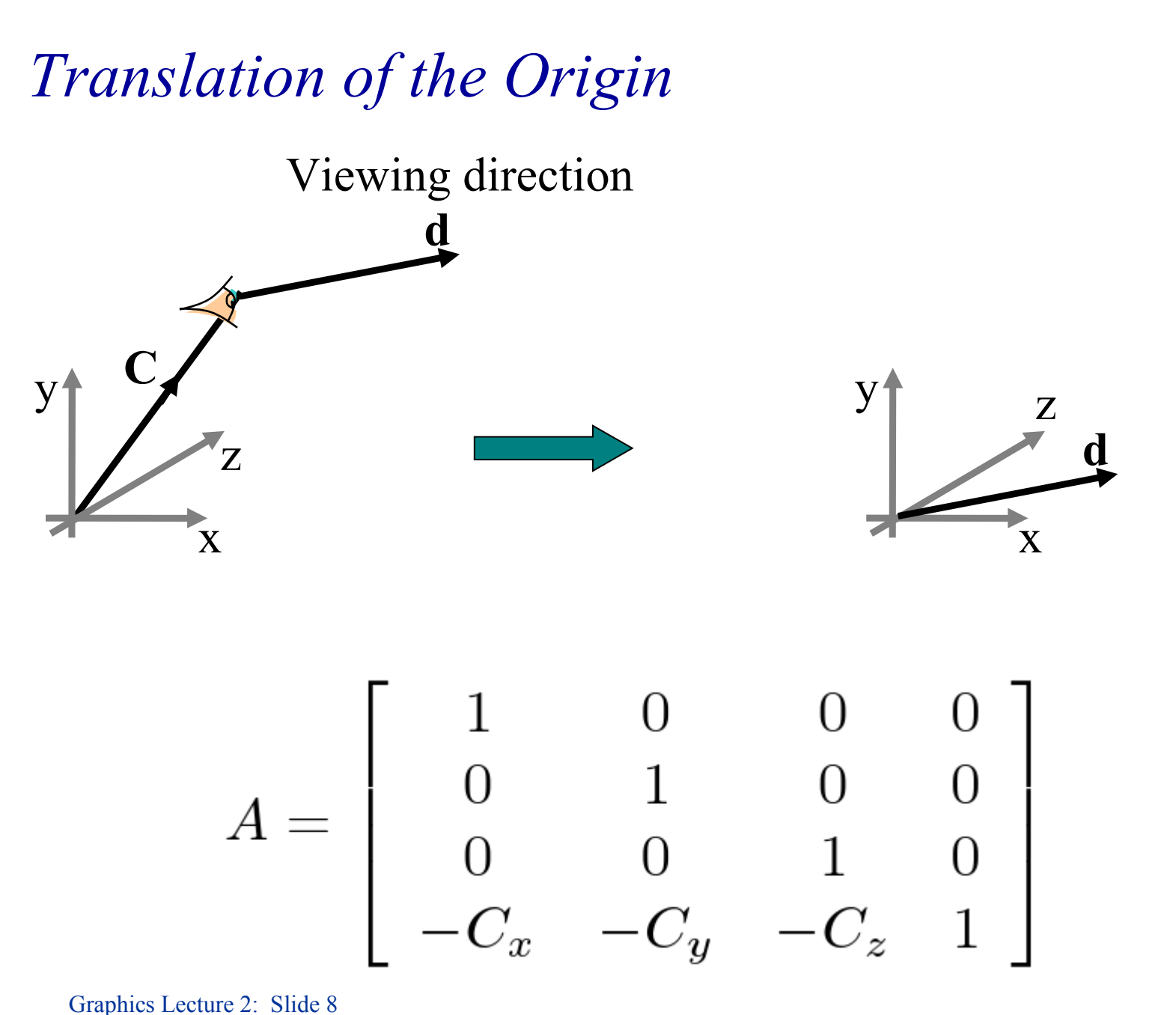

#### *Rotate about Y until dx = 0*

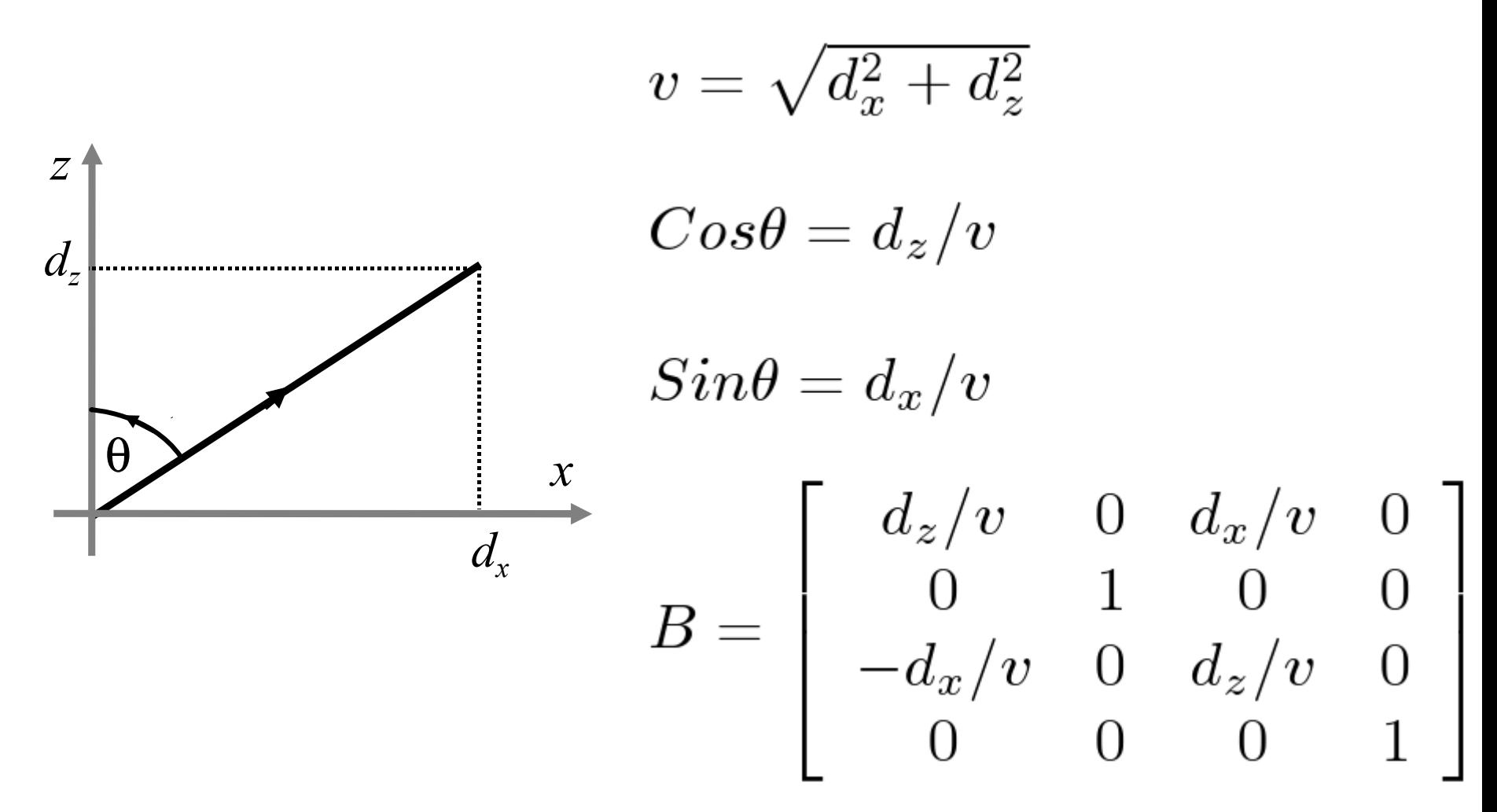

*Rotate about X until dy = 0*

$$
v = \sqrt{d_x^2 + d_z^2}
$$
  
\n
$$
cos\phi = v/|d|
$$
  
\n
$$
sin\phi = d_y/|d|
$$
  
\n
$$
C = \begin{bmatrix} 1 & 0 & 0 & 0 \\ 0 & v/|d| & d_y/|d| & 0 \\ 0 & -d_y/|d| & v/|d| & 0 \\ 0 & 0 & 0 & 1 \end{bmatrix}
$$

*Combining the matrices*

The matrix that transforms the scene is:

 $T = A \cdot B \cdot C$ 

and for every point in the graphics scene we calculate

 $P' = P T$ 

*Verticals*

Notice we have not introduced verticals in the above analysis.

Usually, the y direction is treated as vertical, and by doing the *Ry* transformation first, things work out correctly

However it is possible to invert the vertical

# *Transformations and Verticals*

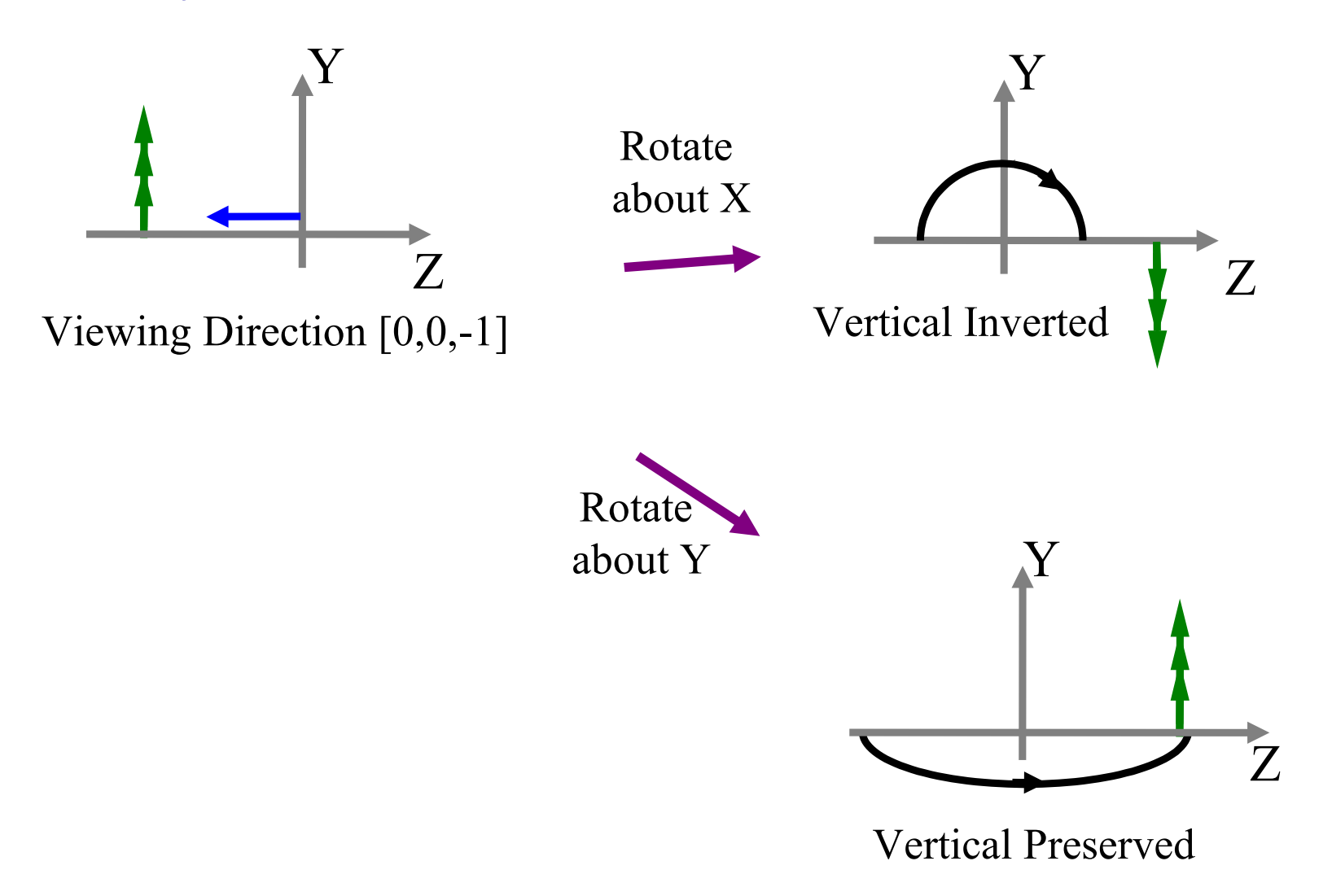

*Rotation about a general line*

Special effects, such as rotating a scene about a general line can be achieved by transformations,

The transformation is formed by:

Making the line of rotation one of the Cartesian axes Doing the rotation Restoring the line to its original place

*Rotation about a general line*

The first part is achieved by the same matrix that we derived for the flying sequences

#### $T = A$  *B C*

and the rest is achieved by a rotation followed by the inversion of *T*

#### $T = A$  *B C Rz C*<sup>1</sup> *B*<sup>-1</sup> *A*<sup>-1</sup>

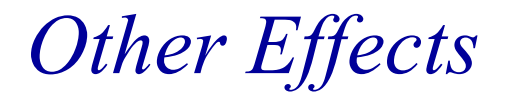

#### Similar effects can be created using this approach

eg Making objects shrink

- 1. Move the object to the origin
- 2. Apply a scaling matrix
- 3. Move the object back to where it was

*Projection by Matrix multiply*

Usually projection and drawing of a scene comes after transformation.

It is therefore convenient to combine the projection with the other parts of the transformation

*Orthographic Projection Matrix*

For orthographic projection we simply drop the z coordinate:

$$
M_o = \left[ \begin{array}{cccc} 1 & 0 & 0 & 0 \\ 0 & 1 & 0 & 0 \\ 0 & 0 & 0 & 0 \\ 0 & 0 & 0 & 1 \end{array} \right]
$$

Note that the matrix is singular. Projection cannot be inverted.

*Perspective Projection Matrix*

Perspective projection of homogenous coordinates can also be done by matrix multiplication:

$$
[x, y, z, 1] \begin{bmatrix} 1 & 0 & 0 & 0 \\ 0 & 1 & 0 & 0 \\ 0 & 0 & 1 & 1/f \\ 0 & 0 & 0 & 0 \end{bmatrix} = [x, y, z, z/f]
$$

# *Normalisation*

Remember that homogenous coordinates need to be normalised, so we need to divide by the last ordinate as a final step:

[x, y, z, z/f] is normalised to  $\left[xf/z, yf/z, f, 1\right]$ as required.

*Projection matrices are singular*

Notice that projection matrices are singular (they cannot be inverted)

This is because a projection cannot be inverted, ie

Given a 2D image, we cannot in general reconstruct the 3D original.

*Affine transformations*

Affine transformations: translation scaling rotation orthographic projection preserve parallelism and linearity.

Non-affine transformations: perspective projection

*Homogenous Coordinates as Vectors*

We now take a second look at homogeneous coordinates, and their relation to vectors.

In the previous lecture we described the fourth ordinate as a scale factor.

*[X, Y, Z, h]* is equivalent to *[X/h, Y/h, Z/h]*

Homogenous Cartesian

*Homogenous co-ordinates and vectors*

Homogenous co-ordinates fall into two types:

1. Those with the final ordinate non-zero, which can be normalised into position vectors.

2. Those with zero in the final ordinate which are direction vectors, and have direction magnitude.

#### *Vector Addition*

If we add two direction vectors, we obtain a direction vector. ie:

$$
[x_i, y_i, z_i, 0] + [x_j, y_j, z_j, 0] = [x_i + x_j, y_i + y_j, z_i + z_j, 0]
$$

This is the normal vector addition rule.

# *Adding position and direction vectors*

If we add a direction vector to a position vector we obtain a position vector:

$$
[X_i, Y_i, Z_i, 1] + [x_j, y_j, z_j, 0] = [X_i + x_j, Y_i + y_j, Z_i + z_j, 1]
$$

This is a nice result, because it ties in with the definition of a straight line in Cartesian space which uses a point and a direction:

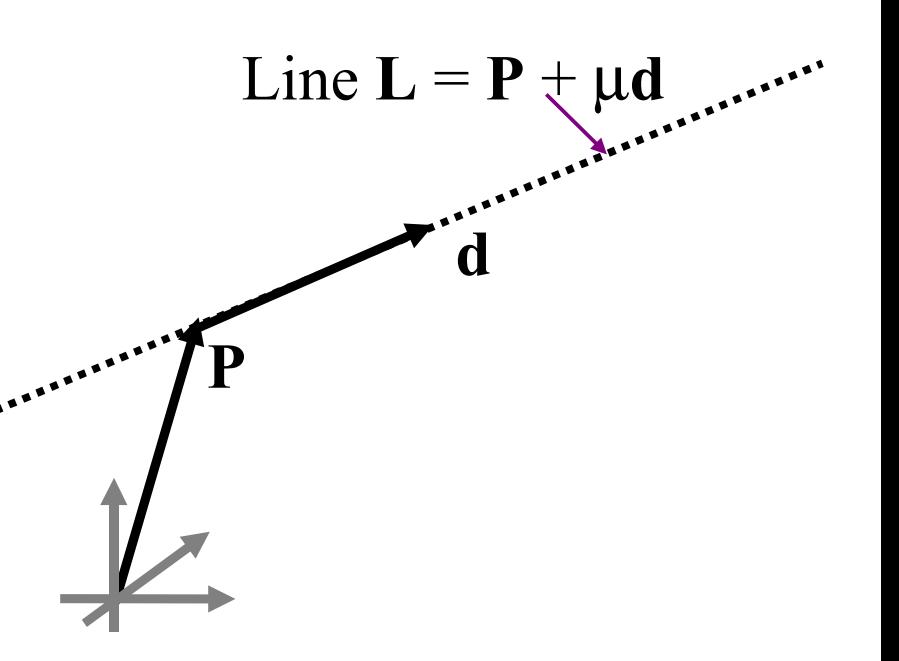

*Adding two position vectors*

If we add two position vectors we obtain their midpoint:

*[Xi,Yi,Zi,1] + [Xj,Yj,Zj,1] = [Xi+Xj, Yi+Yj, Zi+Zj, 2]*

 *= [(Xi+Xj)/2, (Yi+Yj)/2, (Zi+Zj)/2, 1]*

Note that this is a reasonable result since adding two position vectors has no meaning in vector algebra.

*The structure of a transformation matrix*

The rows of a transformation matrix comprise three direction vectors and one position vector.

$$
\left[ \begin{array}{ccccc} q_x & q_y & q_z & 0 \\ r_x & r_y & r_z & 0 \\ s_x & s_y & s_z & 0 \\ C_x & C_y & C_z & 1 \end{array} \right]
$$

Direction vector Direction vector Direction vector Position vector

*Characteristics of Transformation matrices*

In a direction vector the zero in the last ordinate ensures vectors will not be affected by the translation.

In a position vector the 1 in the last ordinate means all vectors will have the same displacement.

If we do not shear the object the three vectors **q r** and **s** will remain orthogonal, ie:

$$
\mathbf{q} \bullet \mathbf{r} = \mathbf{r} \bullet \mathbf{s} = \mathbf{q} \bullet \mathbf{s} = 0.
$$

*What the individual rows mean?*

To see this we consider the effect of the transformation in simple cases.

For example take the unit vectors along the Cartesian axes eg along the x axis,  $\mathbf{i} = [1,0,0,0]$ 

$$
[1,0,0,0] \begin{bmatrix} q_x & q_y & q_z & 0 \ r_x & r_y & r_z & 0 \ s_x & s_y & s_z & 0 \ C_x & C_y & C_z & 1 \end{bmatrix} = [q_x, q_y, q_z, 0]
$$

*Axis Transformation*

Similarly we find that direction  $\bm{j} = [0,1,0,0]$ will be transformed to direction  $[r_{x}, r_{y}, r_{z}, 0]$ 

and  $\mathbf{k} = [0, 0, 1, 0]$ will be transformed to  $[s_x, s_y, s_z, 0]$ 

*Transforming the Origin*

If we transform the origin we end up with the bottom row of the transformation matrix.

$$
[0,0,0,1] \begin{bmatrix} q_x & q_y & q_z & 0 \ r_x & r_y & r_z & 0 \ s_x & s_y & s_z & 0 \ C_x & C_y & C_z & 1 \end{bmatrix} = [C_x, C_y, C_z, 1]
$$

*Meaning of a transformation matrix*

The rows are the original axis system in the new coordinate system.

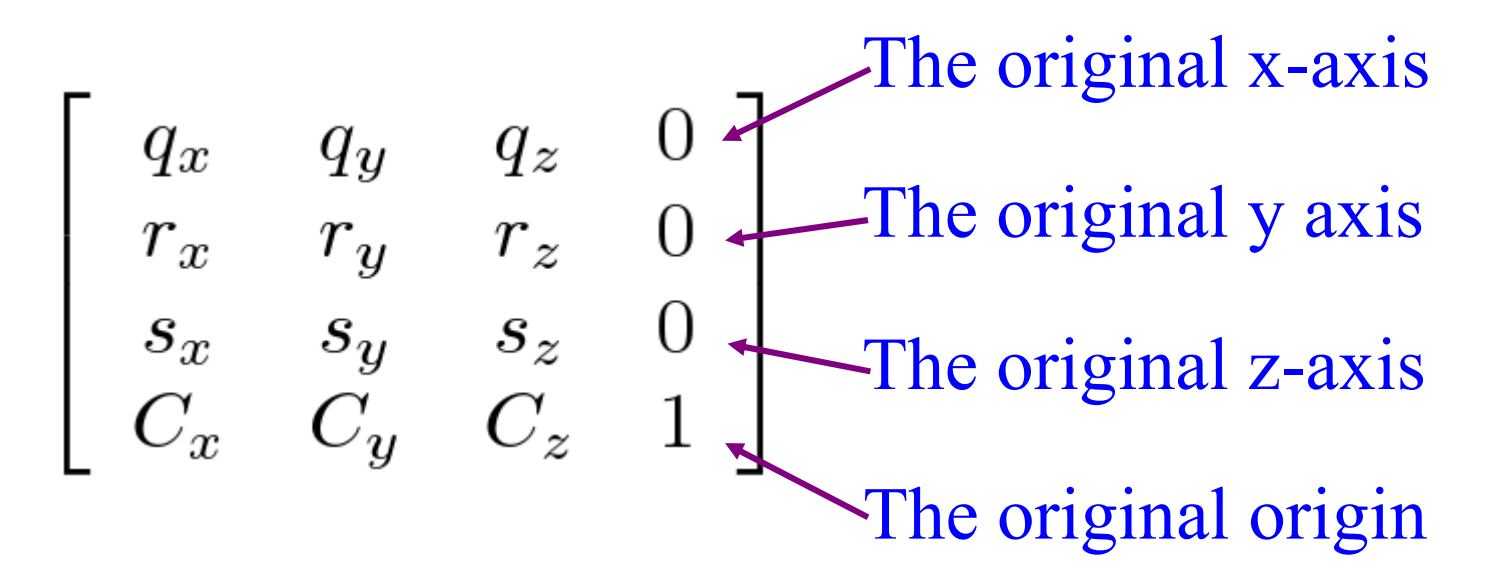

# *Effect of a transformation matrix*

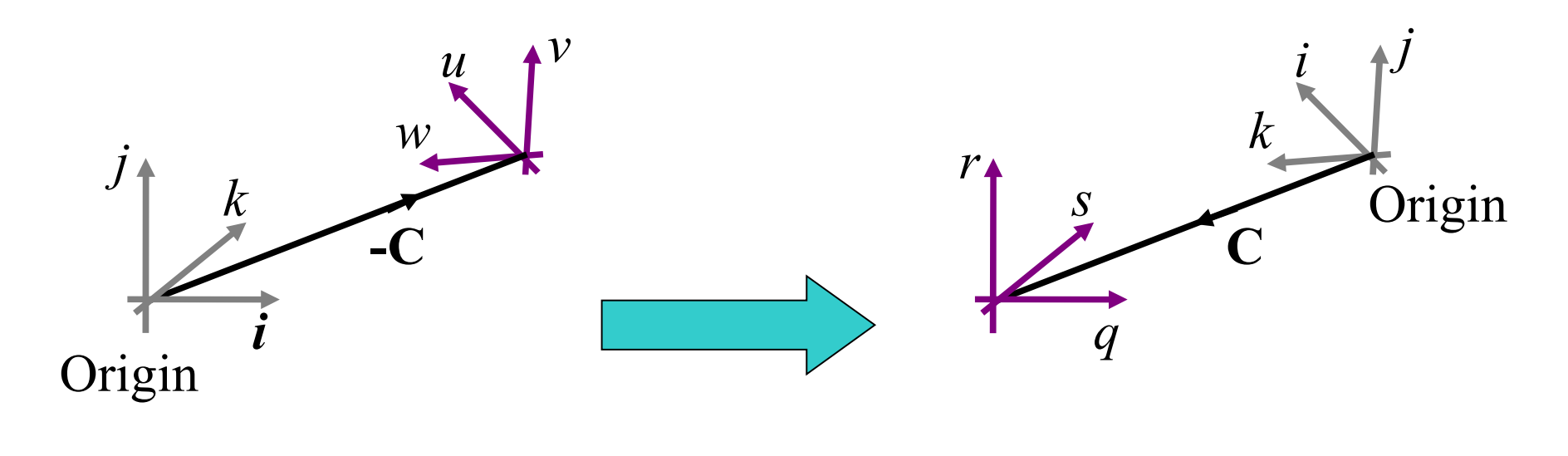

$$
\left[ \begin{array}{cccc} q_x & q_y & q_z & 0 \\ r_x & r_y & r_z & 0 \\ s_x & s_y & s_z & 0 \\ C_x & C_y & C_z & 1 \end{array} \right]
$$

*What we want is the other way round*

We are given the values of [u,v,w] and C and would like to know the transformation matrix that moves the scene to that coordinate system. *v*

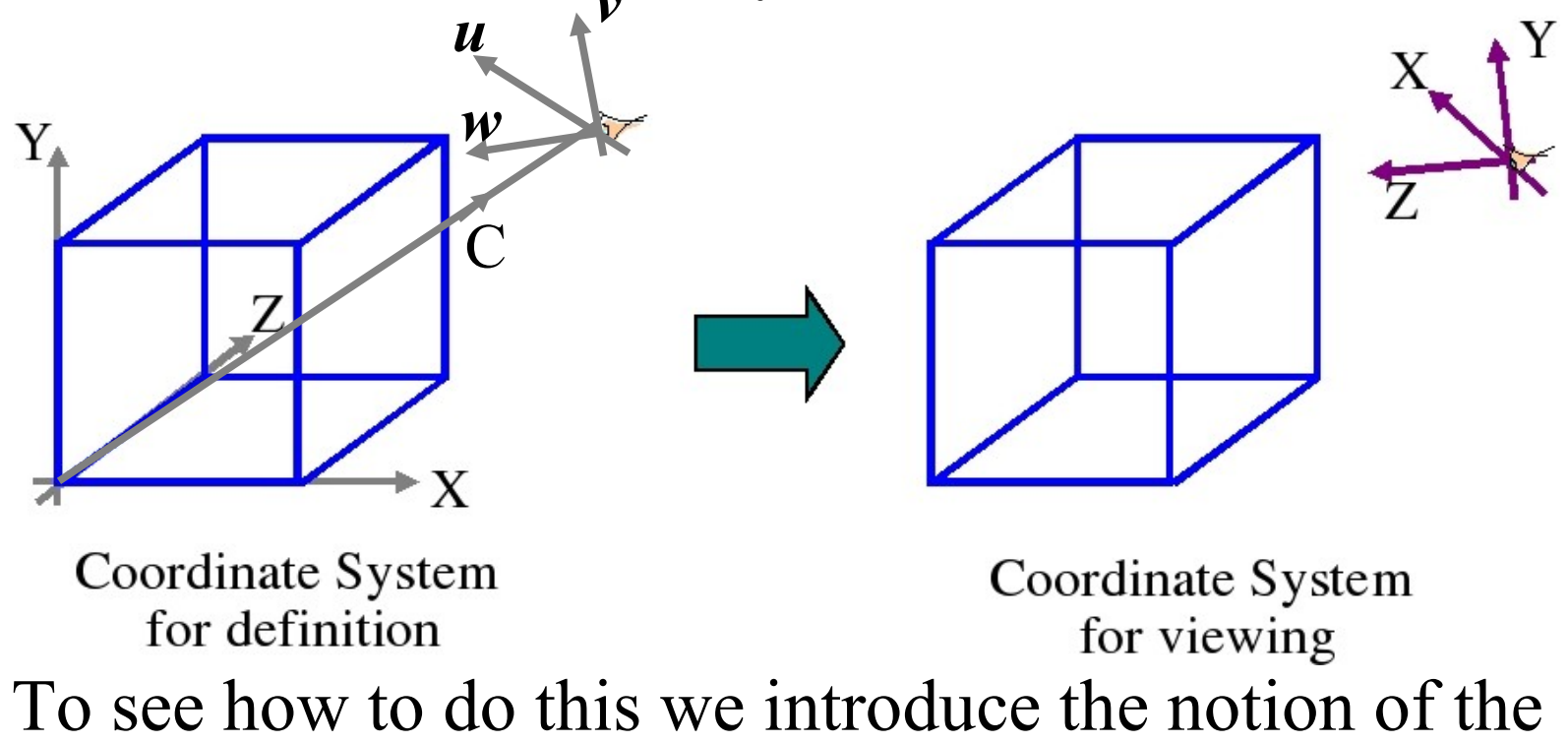

dot product as a projection.

# *The dot product as projection*

The dot product is defined as  $P \cdot u = |P| |u| \cos \theta$ If *u* is a unit vector then  $P.u = |P| \cos \theta$ If *u* is one of the co-ordinate axes then **P**.*u* is the ordinate of **P** in the *u* direction.

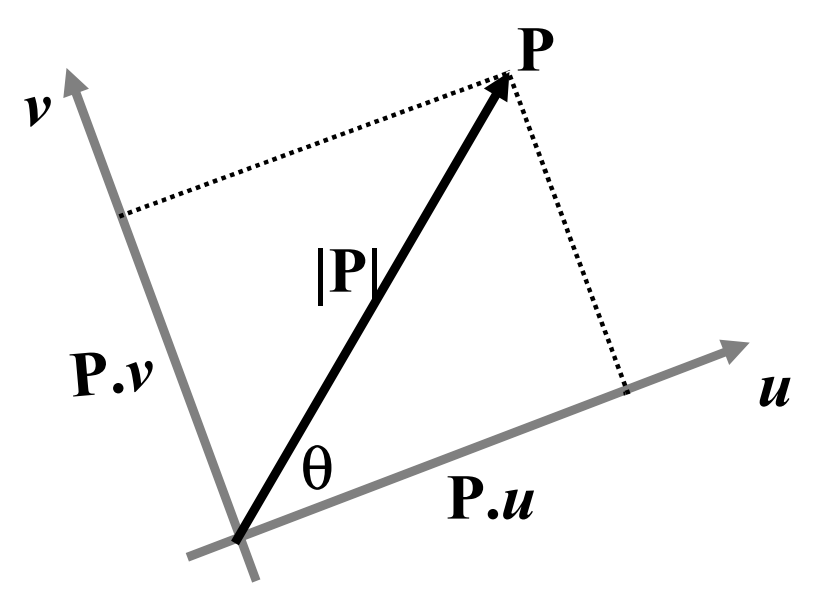

*Changing axes by projection*

Extending the idea to three dimensions we can see that a change of axes can be expressed as projections using the dot product.

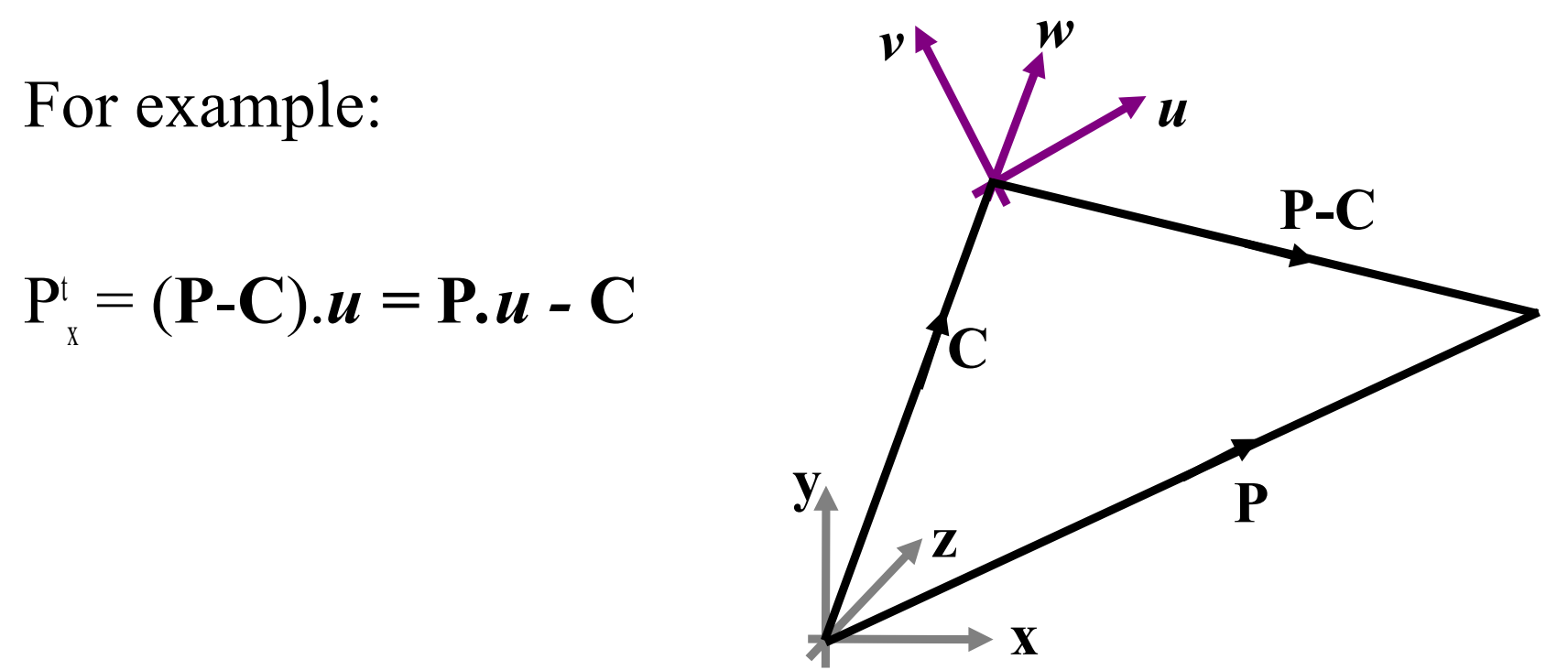

# *Transforming point P*

Given point P in the  $[x,y,z]$  axis system, we can calculate the corresponding point in the [u,v,w] space as:

$$
Pt_x = (\mathbf{P} \cdot \mathbf{C}).\mathbf{u} = \mathbf{P}.\mathbf{u} - \mathbf{C}.\mathbf{u}
$$

$$
Pt_y = (\mathbf{P} \cdot \mathbf{C}).\mathbf{v} = \mathbf{P}.\mathbf{v} - \mathbf{C}.\mathbf{v}
$$

$$
Pt_z = (\mathbf{P} \cdot \mathbf{C}).\mathbf{w} = \mathbf{P}.\mathbf{w} - \mathbf{C}.\mathbf{w}
$$

or in matrix form:

$$
[P_x^t, P_y^t, P_z^t, 1] = [P_x, P_y, P_z, 1] \begin{bmatrix} u_x & v_x & w_x & 0 \\ u_y & v_y & w_y & 0 \\ u_z & v_z & w_z & 0 \\ -\mathbf{C} \cdot \mathbf{u} & -\mathbf{C} \cdot \mathbf{v} & -\mathbf{C} \cdot \mathbf{w} & 1 \end{bmatrix}
$$

*Verticals*

Unlike the previous analysis we now can control the vertical,

ie the *v* direction is taken as the vertical and constrained by the software to be upwards

# *Back to flying sequences*

We now return to the flying sequences problem and solve for the transformation matrix by finding the vectors *u*,*v* and *w*.

Given a viewpoint point **C** and a view direction **d** we need to find the transformation matrix.

We know that **d** is the direction of the new z axis, so we can write immediately:

$$
w = d/|d|
$$

*Now the horizontal direction*

Let the horizontal direction be **p**

Thus  $\mathbf{u} = \mathbf{p}/|\mathbf{p}|$ 

To ensure that **p** is horizontal we need

 $p_y = 0$ 

# (**p** has no vertical component)

*And the vertical direction*

Let **q** be the vertical direction, thus

 $v = q/|q|$ 

**q** must have a positive y component, so we can say:

 $q_y = 1$ 

*So we have four unknowns*

$$
\mathbf{p} = [p_x, 0, p_z]
$$

$$
\mathbf{q} = [q_x, 1, q_z]
$$

# To solve for these we use the cross product and dot product. Since the axis system is left handed:

### $d = p \times q$

#### (we can do this because **p**'s magnitude is not set)

### *Evaluating the cross product*

$$
\begin{aligned}\n[d_x, d_y, d_z] &= \begin{vmatrix}\ni & j & k \\
p_x & 0 & p_z \\
q_x & 1 & q_z\n\end{vmatrix} \\
d_x &= -p_z \\
d_y &= p_z q_x - p_x q_z \\
d_z &= p_x\n\end{aligned}
$$

so we have now completely determined vector **p**

*Using the dot product*

Lastly we can use the fact that the vectors **p** and **q** are orthogonal, thus

**p.** $q = 0$ 

 $p_x q_x + p_z q_z = 0$ 

and from the cross product (last slide)

$$
d_y = p_z q_x - p_x q_z
$$

So we have two simple linear equations to solve for **q**

*The final matrix*

#### As defined we have

$$
u = p/|p| \quad v = q/|q| \quad w = d/|d|
$$

so we can write down the matrix.